# INSTITUTO FEDERAL DE EDUCAÇÃO, CIÊNCIA E TECNOLOGIA DA PARAÍBA CAMPUS CAJAZEIRAS

CICERO TAVARES CAVALCANTI

# USO DE SOFTWARE DE GERENCIAMENTO PARA PLANEJAMENTO DE PROJETO EXECUTIVO GEOTÉCNICO

Cajazeiras-PB 2023

# CICERO TAVARES CAVALCANTI

# USO DE SOFTWARE DE GERENCIAMENTO PARA PLANEJAMENTO DE PROJETO EXECUTIVO GEOTÉCNICO

Trabalho de Conclusão de Curso submetido à Coordenação do Curso de Bacharelado em Engenharia Civil do Instituto Federal de Educação, Ciência e Tecnologia da Paraíba-IFPB Campus Cajazeiras, como parte dos requisitos para a obtenção do Título de Bacharel em Engenharia Civil, sob Orientação do Prof. Me. Fernando Chagas de Figueiredo Sousa.

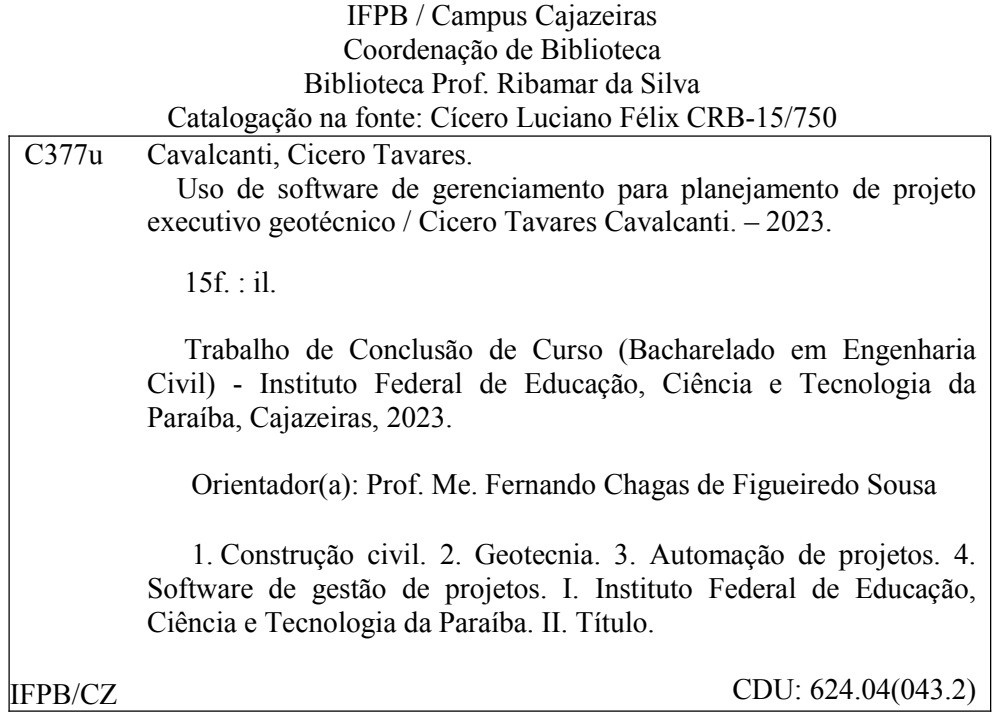

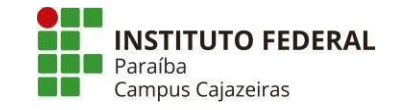

# **CURSO SUPERIOR DE BACHARELADO EM ENGENHARIA CIVIL**

Artigo apresentado à coordenação do curso como parte dos requisitos para obtenção do título de Bacharel em Engenharia Civil

# **USO DE SOFTWARE DE GERENCIAMENTO PARA PLANEJAMENTO DE PROJETO EXECUTIVO GEOTÉCNICO**

# **CICERO TAVARES CAVALCANTI [cicero025tavares@gmail.com](mailto:cicero025tavares@gmail.com)  FERNANDO CHAGAS DE FIGUEIREDO SOUSA [sousaf.figueiredo@gmail.com](mailto:sousaf.figueiredo@gmail.com)**

# **RESUMO**

A gradativa evolução da construção civil possibilitou o desenvolvimento de tecnologias capazes de otimizarem as atividades sem a perda da qualidade do serviço, com isso a eficiência com o uso do *MS Project* e do valor que ele agrega no auxílio ao gerenciamento de um projeto executivo geotécnico. O estudo ressalta a importância de utilizar ferramentas que otimizem o planejamento e a execução de projetos de geotecnia, facilitando as decisões necessárias para determinada ocasião. Tem como objetivo apresentar sua funcionalidade em ajudar na tomada de decisões alcançáveis, além de evidenciar os impactos da mesma no prazo e orçamento, no manejo dos recursos disponíveis. Ao implementar um programa de gerenciamento, foi adaptado o planejamento original para duas situações distintas. No primeiro cenário, os recursos disponíveis foram realocados, exigindo uma extensão do prazo para conclusão. Essa abordagem facilitou o gerenciamento do capital, tempo e recursos disponíveis para a conclusão do projeto. No segundo, envolveu a necessidade de cumprir o prazo estabelecido no projeto, o que interferiu no caminho crítico e exigiu o uso de mão de obra mais cara resultando no cumprimento do prazo, otimização dos recursos, controle do orçamento e melhoria da qualidade final do produto, concluindo que o software utilizado oferece informações que permitem ao gestor a escolha do risco que oferece menos impacto no gerenciamento do projeto, assegurando segurança na entrega do projeto.

**Palavras-Chave:** Geotecnia, Otimizar, Controle, Qualidade, *MS Project.* 

# **ABSTRACT**

The gradual evolution of the construction industry has enabled the development of technologies capable of optimizing activities without compromising service quality. In this regard, the efficiency achieved through the use of MS Project and the value it adds in assisting the management of a geotechnical executive project are highlighted. The study emphasizes the importance of utilizing tools that streamline the planning and execution of geotechnical projects, thereby facilitating necessary decisions for specific occasions. Its objective is to demonstrate its functionality in aiding achievable decision-making while also highlighting its impact on deadlines, budgets, and the management of available resources. By implementing a management program, the original planning was adapted for two distinct situations. In the first scenario, available resources were reallocated, necessitating an extension of the completion deadline. This approach facilitated the management of capital, time, and resources available for project completion. In the second scenario, meeting the established deadline was imperative, which affected the critical path and required the use of more expensive labor. This resulted in meeting the deadline, optimizing resources, controlling the budget, and improving the final product's quality. In conclusion, the software used provides information that allows the manager to choose the risk that offers the least impact on project management, ensuring the project's delivery with security.

**Keywords**: Geotechnics, Optimize, Control, Quality, *MS Project.* 

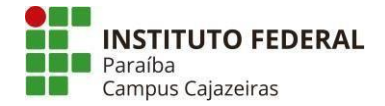

# **1 INTRODUÇÃO**

Ao longo do tempo, as construções que existiram buscaram se adaptar ao meio em que estavam inseridas e aos recursos disponíveis. A evolução da engenharia permitiu que novos métodos construtivos fossem surgindo, possibilitando assim a execução de obras mais complexas e seguras. Desse modo, os projetos são elaborados com estudos do uso do que será feito, desde a resistência de um concreto para uma fundação até o tipo de tinta que vai ser utilizada, e caso não seja executado corretamente o que está sendo representado, podem ocorrer erros que dificilmente serão corrigidos. Segundo Mayr (2000), é necessário que o projeto despachado para a execução esteja correto, para que o mesmo não induza o erro para quem vai construir.

Todo projeto da engenharia civil precisa ser gerenciado corretamente, independentemente de seu porte, já que nenhum deles está livre de imprevistos. A implementação de softwares que ajudam no gerenciamento das atividades e a adaptação dos profissionais auxiliam na maneira em que o mesmo lida com esse tipo de situação que interfere diretamente na continuação da execução do serviço, e quem domina essas novas ferramentas tem uma vantagem no mercado de trabalho (NAZÁRIO; BENTO, 2020).

O processo de planejamento engloba diversas disciplinas da construção civil, sendo essas, arquiteturas, financiamento, contabilidade, jurídica entre outros. A execução dessas etapas quando feita corretamente oferece uma visualização do que deverá ser feito, diminuindo a chance que ocorra imprevisto que possa afetar o que será executado (GOLDMAN, 2004).

As atividades na construção civil estão sujeitas a adversidades, é claro que a incidência de erros e divergências construtivas está aumentando presentes e recorrentes em obras de construção ao redor do mundo, provenientes de todas as etapas do processo construtivo, acumulando-se erros em mais de uma etapa, independentemente de sua finalidade (VIEIRA; MELLO, 2021). A experiência é um fator que pode auxiliar na escolha de uma solução, mas não deve ser tratado como fator único, já que a mesma não substitui um planejamento.

Pode-se dividir em três fases o processo para a elaboração de um projeto que será executado: Definição de necessidades, execução, acompanhamento depois de construído. Quanto mais cedo o problema for descoberto, mais rápido e barato será para o mesmo ser resolvido. Definindo assim a parte de estudos preliminares, essencial para o sucesso tanto de execução, quanto para o uso do que será executado.

As pranchas de projetos executivos para estabilização de taludes são divididas em quatro disciplinas: terraplenagem, contenção, drenagem e geométrico. A comunicação é importante entre as pessoas que estão projetando, já que os projetos se complementam possuindo muitas informações em comum, e a falta da compatibilização entre os projetos gera dúvidas durante a sua execução, logo, uma maneira que facilite o planejamento, que para Mattos (2019) é uma das etapas mais importantes, assim como a comunicação para trabalho em equipes (Pinheiro, 2023), qualidades que agregam valor durante a elaboração de projetos geotécnicos.

A implementação de uma solução para um maciço instável, pode surgir por caráter preventivo, antes que rompa, ou emergencial, onde o mesmo já rompeu parcialmente, e tem potencial para causar danos a sociedade. A agilidade na implementação de uma solução é de suma importância, principalmente se a região está propícia a um clima que aumenta as chances de deslizamento, exemplo disso são os períodos chuvosos.

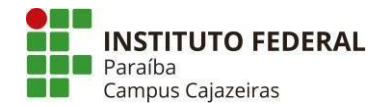

É indispensável para todo engenheiro a habilidade de planejamento, e comunicação, visto que, essas características potencializam as chances de crescimento de produtividade e na qualidade do que está sendo feito (CANDIDO *et al.,* 2012).O uso de metodologias para melhorar a excelência de um produto final, buscando alternativas para reduzir custos e otimizar tempo, encontrar uma maneira que possibilite uma visão mais ampla do que será feito, permite um controle de etapas a serem desenvolvidas minimizando a chance de adversidades.

O software *MS Project* está no mercado desde 1984, e suas funções auxiliam para planejar a elaboração de projetos geotécnicos, que foi o escolhido para mostrar a flexibilidade desse software da Microsoft. O uso dessa ferramenta foi a opção adotada para trazer agilidade e eficiência na fase de elaboração do projeto, com o uso dele é feita a fragmentação da tarefa principal, em partes menores que são gerenciadas para a elaboração de um cronograma. As ferramentas disponíveis do mesmo serão utilizadas para a criação de uma metodologia que sirva como base para projetos de contenção de encostas.

Logo, esta pesquisa busca evidenciar a qualidade que o planejamento de projeto executivo geotécnico com uso da ferramenta *MS Project* agrega, tanto em decisões assertivas para lidar com adversidades como o uso correto da mão de obra disponível.

# **2 REFERENCIAL TEÓRICO**

#### 2.1 PROJETOS GEOTÉCNICOS

A definição de projetos executivos, de acordo com a NBR 8044: Projeto Geotécnico (ABNT, 2018) consiste em detalhar do projeto básico evidenciando todos os elementos necessários para na fase executiva, auxiliando no controle e acompanhamento técnico da obra. No caso de alteração da solução do projeto básico, as alterações devem ser adicionadas no projeto executivo.

Pode-se dizer que a compatibilização de pranchas de desenhos atua como uma comunicação entre diferentes tipos de projetos que possuem elementos em comum, com o objetivo de identificar possíveis interferências durante a fase de execução. Teve como proposta remover as interferências entre os elementos construtivos adaptando cada projeto para evitar o possível a necessidade de retrabalho, tempo e desperdício de material (MONTEIRO *et al.*, 2017).

Na fase executiva é apresentado o detalhamento do projeto básico, assim como as mudanças que ocorrem durante a execução, além de serem elaborados documentos. Contemplando as disciplinas de drenagem, contenção, terraplenagem e geométrico, essa última contemplando os elementos presentes nas pranchas citadas anteriormente.

#### *2.1.1 Corte e aterro*

Segundo Teichmann *et al.* (2016) denomina-se corte, sendo a retirada de terra de um determinado local e aterro a colocação de terra até atingir o nível determinado em projeto para a terraplenagem, definida como o ato de preencher lacunas no terreno com terra, que consiste em uma técnica utilizada na construção civil para aplainar determinado trecho (GALEGO; MARCO, 2021).

O material do corte e/ou aterro quando é preciso ser deslocado de um local para outro, calculase o empolamento do material transportado, de acordo com Abram e Rocha (2000) o empolamento pode ser definido como o aumento de volume que um material sofre quando é retirado do seu estado natural pela perda de compactação de seu estado original.

O termo compactação refere-se a um processo que descreve o encolhimento do volume de solos não saturados sob a ação de uma carga externa, seja essa aplicada por máquinas, ou por animais (LIMA, 2004).

#### *2.1.2 Contenção*

As contenções de taludes podem ter sua vida útil permanente ou ser temporária com duração inferior a dois anos, ambas com objetivo de manter uma massa estável, suportando peso próprio e cargas externas, evitando ruptura do solo e/ou deslizamentos de terra, de carácter estrutural é dividido em o rígidas ou flexíveis, escoradas ou não escoradas (SALOMÃO *et al.*, 2019).

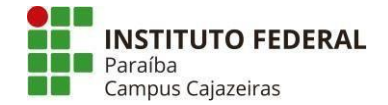

Durante a escolha de uma contenção é necessário a avaliação de alguns fatores como a execução do projeto, mão de obra e recursos disponíveis e custo, é crucial escolher a solução que atende as necessidades. As técnicas utilizadas devem priorizar a segurança, a otimização de custos, a durabilidade da obra e a minimização do impacto ambiental. O engenheiro geotécnico deve identificar problemas, avaliar riscos e sugerir a melhor solução para cada situação. A escolha da técnica de contenção depende de fatores como localização, tipo de solo, estabilidade do terreno, custo, impacto ambiental, prazo de execução, altura da estrutura, cargas atuantes, lençol freático, área disponível e disponibilidade de mão de obra e equipamentos (TORRES., 2017).

#### *2.1.3 Drenagem*

A drenagem eficiente desempenha um papel crucial na manutenção da estabilidade de encostas, uma vez que ajuda na redução da pressão hidrostática e minimiza o acúmulo de água, prevenindo potenciais deslizamentos de terra, para Dyminski (2007) a drenagem adequada do terreno é de extrema importância devido aos diversos efeitos que a água pode causar em um maciço de solo ou rocha, tais como aumento do peso específico do material, aumento da poro-pressão que resulta em diminuição da pressão efetiva, forças de percolação, subpressão, entre outros. Portanto, é essencial seguir as recomendações e tomar os devidos cuidados para garantir a drenagem adequada do terreno.

A drenagem tem como objetivo evitar a saturação do solo, direcionando a água através de dispositivos como canaletas e escadas para um local que não comprometa a integridade da encosta, ocasionando problemas em obras circunvizinhas ao mesmo (MELLO, 2019).

#### 2.2. PLANEJAMENTO

A fase de planejamento e controle possui papel fundamental nas empresas pois tem forte impacto no desempenho da produção uma vez que as carências de planejamento e controle estão entre as principais causas da baixa produtividade do setor, suas altas perdas e a baixa qualidade dos seus produtos (MATTOS, 2019).

Enquanto executado o planejamento pode sofrer modificações. Por isso, gestor e equipe devem estar sempre atentos aos fatores que mais influenciam no que está sendo elaborado. Os stakeholders, que estão envolvidos diretamente e indiretamente com o programa devem estar cientes do que está acontecendo (CÂNDIDO *et al*. 2012).

Auxiliando no controle de projetos Estrutura Analítica de Projeto (EAP) refere-se à decomposição de uma atividade em subtarefas com hierarquia entre elas. Auxiliando no gerenciamento, decompondo as atividades de um projeto de engenharia por etapas de trabalho (WANG, 2020).

Em busca de evidenciar como uma drenagem funcional auxilia na estabilização de encostas, Futai *et al*. (2009), obteve em sua pesquisa resultados consistentes, através de inclinômetros, com a maioria deles se rompendo antes do manejo controlado no maciço.

#### *2.2.1 Desenvolvimento de metas e antecipar ações*

É necessário planejamento e a definição de marcos estratégicos para potencializar a implementação de um projeto. É importante que seja desenvolvido o planejamento estratégico e que seja estabelecida uma visão de futuro e estratégias e alinhá-las com metas e programas de gestão já definidos, utilizando uma base de dados para identificar lacunas e definição de prioridades para melhoria dos processos de gestão e resultados organizacionais (BEZERRA; CARVALHO; LYRA, 2018).

Empresas prometem oferecer condições de prazo aos clientes, que para alcançar tais metas sobrecarregam os funcionários, e até quebra de orçamento afetando a reputação da mesma de forma financeira e pessoal, causando danos à sociedade e à indústria, desencadeando ações judiciais, além de péssimo atendimento diante de tamanha adversidade (SILVA, 2011).

Causando uma imersão do cliente com o seu produto, os empreiteiros sabem exatamente o que construir, em que prazo, em que condições e qual a quantificação exata, evitando assim também possíveis desvios (YAZIGI, 2021).

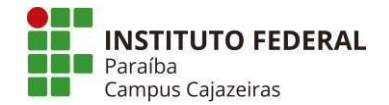

Conhecendo a metodologia para analisar riscos, os gestores são capazes de determinar as diferentes probabilidades associadas às diferentes soluções possíveis para um determinado problema, bem como a probabilidade de sucesso para uma alternativa (LIMMER, 1996).

O projeto deve atender às necessidades específicas independente do seu tipo. Dessa forma, é possível utilizar recursos humanos e materiais, reduzir riscos, evitando desperdícios, otimizando tempo e aumentando a lucratividade do trabalho (SOUZA; PERUZZI; GUIMARÃES, 2013).

Durante a execução de projetos, seja com clientes, ou com a equipe, se faz obrigatório que haja comunicação clara e objetiva. Como afirma Pinheiro (2023), ressalta-se a importância de desenvolver um processo de comunicação claro e objetivo dentro de um ambiente de trabalho, fazendo necessário a implantação de metodologias que facilitem a comunicação interna, e consequentemente auxiliando na gestão de projetos.

#### *2.2.2 Produtividade*

Para ter eficácia, o planejamento é primordial. Esses aspectos estão diretamente relacionados à produtividade e, quando bem mensurados, tornam-se critérios importantes de desempenho para a empresa. A maioria das empresas deseja atingir altos níveis de produtividade, e conclui-se que a falta de planejamento é o principal problema observado nesta empresa. A falta de produtos acabados é uma consequência direta da falta de planejamento, o que acarreta baixa produtividade e prejudica significativamente a empresa em questão (MANSANO, 2014).

Produtividade é o alvo executivos do setor de construção civil no Brasil, dado a sua qualidade em viabilizar o contínuo crescimento do setor e a aumentar os lucros, potencializando atividades ligadas a um melhor controle do que é feito como adoção de métodos de gestão. equipamentos, materiais, métodos construtivos, melhorias de projeto e qualificação da mão de obra (ZANCUL *et al*., 2014)

#### *2.2.3 Softwares auxiliares de projeto*

Atualmente existem softwares que colaboram com o gerenciamento de projetos, permitindo que seja estimado custos de equipamentos, horas trabalhadas e recursos disponíveis, com ferramentas que permitem o uso de preços oferecidos no mercado local, adaptando melhor e adaptado para situações específicas como, problemáticas de terreno e projetos complementares (OBERLENDER, 2000).

Durante o gerenciamento de um projeto é importante que haja uma hierarquia de atividades que serão executadas, assim como tempo e custo que será utilizado, para manejar essas informações há ferramentas como Program Evaluation and Review Technique (PERT) e Critical Path Method (CPM) em português PERT Técnica de Avaliação e Revisão de Programas, e CPM como Método do Caminho Crítico, indicando a atividade que possui mais importância em todo projeto (VERGARA; TEIXEIRA; YAMANARI, 2017).

O Microsoft Project facilita a elaboração de um cronograma detalhado que permite que a empresa facilite a comunicação com o cliente e informe as etapas que estão sendo desenvolvidas. No gerenciamento, ele define a importância de cada atividade e gera dependências entre elas e entre todos os caminhos gerados, ele define o caminho crítico, informando as principais atividades a serem executadas (PRADO; MARQUES, 2017).

# **3 MÉTODO DE PESQUISA**

Para o desenvolvimento do projeto utilizou-se a premissa de que os estudos sobre o sistema de contenção a ser adotado já foram definidos, assim como uma investigação do solo, definido as características do solo, e as necessidades para sua estabilização.

Criou-se uma estrutura analítica de projeto, segundo Ávila e Jungles (2006), a execução de qualquer procedimento de planejamento requer a elaboração de um documento que inclui: o conjunto de atividades ou tarefas a serem realizadas, denominada Estrutura Analítica do projeto (EAP); a duração de cada atividade; a conexão entre as atividades; e a definição dos níveis de controle desejados.

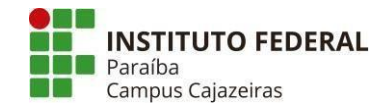

Durante a execução da EAP, representada na [Figura](#page-8-0) **1**, foi seguido as recomendações da NBR 8044 (ABNT, 2018) que se trata de projetos geotécnicos. No tópico 4 'Etapas de projeto' da norma citada anteriormente, foi levado em questão, complexidade das condições geotécnicas, dificuldade dos projetos e riscos de danos materiais e humanos. Antes do projeto executivo, é necessário a análise da viabilidade da sua implantação, com informações acerca de custo e prazo para ser executado e do projeto básico que segundo a NBR 8044 (ABNT, 2018), define os elementos que compõe a obra, incluso memoriais descritivos, especificações técnicas, aquisição de equipamentos que serão utilizados entre outros.

<span id="page-8-0"></span>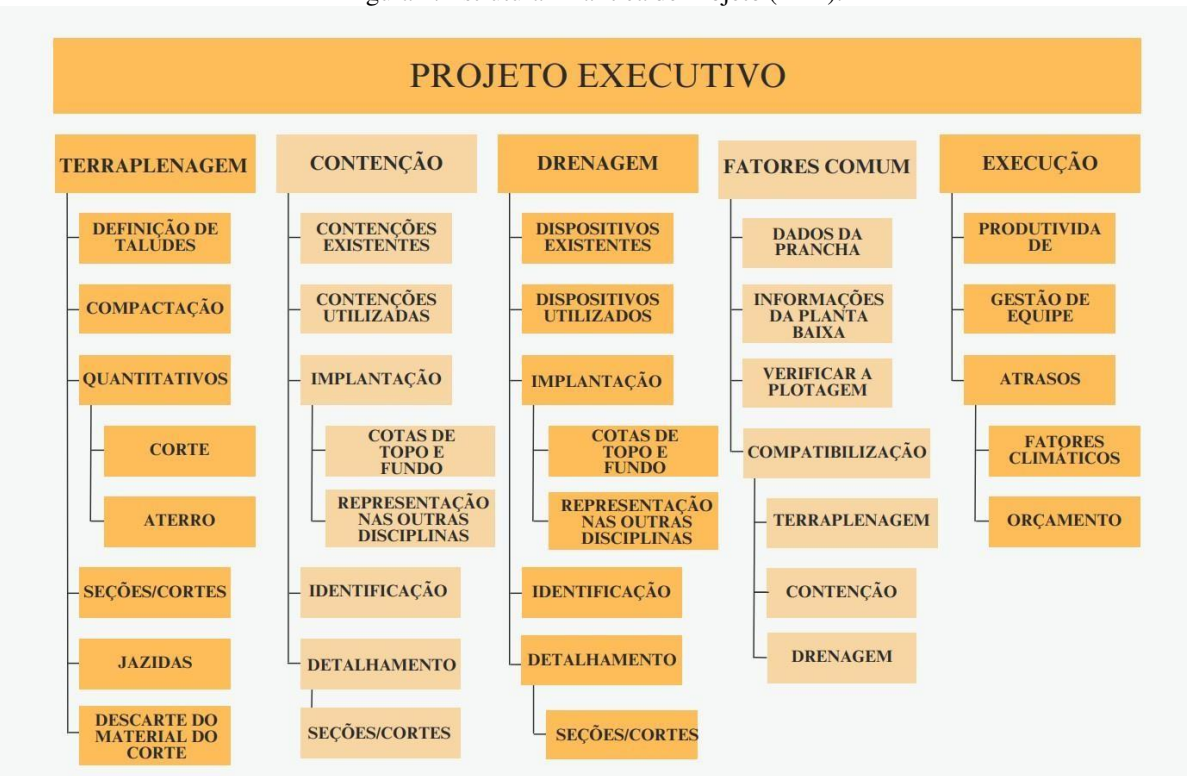

Figura 1: Estrutura Analítica de Projeto (EAP).

Fonte: Autor (2023)

A elaboração da Estrutura Analítica de Projeto contempla a revisão de conceitos abordados pelo projeto básico, e a execução do mesmo. Os principais fatores ligados aos pontos comentados anteriormente, foram fragmentados em fases menores, definindo atividades que possam ser inseridas de acordo com a individualidade de cada projeto, organizando tarefas predecessoras no cronograma executivo.

Com auxílio da literatura sobre o tema foi organizado de forma hierárquica dos afazeres a serem desenvolvidos com o auxílio do *MS Project*, que automatiza informações, como o caminho crítico, que indica a atividade com maior interferência, mesmo com a adição de novas tarefas, aprimorando a qualidade do planejamento que será entregue.

O uso da EAP teve sua importância exaltada por Wang (2020), ressaltando a necessidade para a definição das principais atividades que serão desenvolvidas no cronograma. Evidenciando seu potencial para um planejamento de sucesso, sendo complementar a elaboração do cronograma.

#### 3.1 BANCO DE DADOS

Do planejamento foi coletado dados de duração de atividades, tempo de trabalho, recursos disponíveis, custo, atividades predecessoras, ferramentas disponíveis no *software*, para a elaboração de um resumo do fluxograma de atividades e gráficos comparativos.

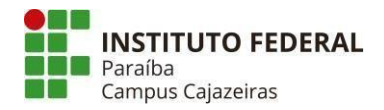

# *3.1.1 Recursos utilizados*

A mão de obra disponível para trabalhar em determinado serviço está ligada com o êxito da operação, de modo que, quanto mais qualificada, maior a taxa de sucesso. O uso de colaboradores mais qualificados, implica em um gasto maior de capital, de forma que essa contratação tem que ser estudada.

No presente trabalho, foram utilizadas três categorias de funcionários. Aprendiz, que seria o funcionário em fase de experiencia, e que as atividades destinadas são limitadas, com horário flexível, mas que não excede as 8 horas diárias, visto que estão aprendendo a metodologia sobre as atividades exercidas pela empresa, a qualidade do trabalho é inferior aos demais colaboradores, custando 6R\$ a hora. Profissional, categoria que enquadra o funcionário contratado, que possuem experiencia nos serviços prestados, e no âmbito empresarial, serão instrutores dos aprendizes, explicando o desenvolvimento de atividades e metodologias que são aplicadas na empresa, com domínio das tarefas que serão executadas, o valor de sua hora para empresa é de 25R\$ por hora, trabalhando oito horas ao dia. Consultor externo é o trabalhador com vários anos de atuação no mesmo setor da empresa, mas que não possui vínculos formais com ela, onde, a empresa busca seus serviços em casos especiais, seja para tratar de assuntos específicos, ou para obedecer a prazos de contratos da empresa, logo, seu investimento é maior que dos outros colaboradores, nesse projeto, foi adotado o valor de 40R\$ pela hora trabalhada, com carga horaria flexível, sem exceder as oito horas por dia.

# *3.1.2 Atividades predecessoras*

Durante a elaboração do fluxograma de atividades no *MS Project*, foi levado em consideração tarefas que para ser iniciadas, precisam que outras já estejam concluídas, e entre essas sequencias de atividades, há uma que possui prioridade maior que as outras, também chamado de caminho critico, pois interfere no prazo que o projeto será entregue, sendo assim, as atividades que participam dele possuem prioridade.

# 3.2 CENÁRIOS DE PROJETO

Através de revisão bibliográfica que discorre sobre projetos geotécnicos, e planejamentos de obra em geral, será levantado as tarefas que serão fragmentadas em partes menores que serão utilizados no cronograma elaborado no *MS Project*, definindo a literatura como a principal fonte de dados dessa pesquisa.

Cada projeto possui sua particularidade, seja prazo, orçamento ou grau de dificuldade durante seu desenvolvimento. O responsável pela equipe, quanto mais rápido toma decisões assertivas, oferece um prazo maior para seus liderados entregarem um projeto de qualidade. O fluxograma inicial de atividades apresenta um cenário com as atividades planejadas para serem executadas em prazos estabelecidos, e foram elaborados mais dois projetos, para lidar com a mesma adversidade, um evento que vai prolongar a tarefa 'TALUDES' em 5 horas, e com a ausência dos aprendizes 3 e 4, e o projetista 1, em momentos distintos a depender do cenário, com ambos interferindo no caminho crítico.

# *3.2.1 Projeto original*

Neste projeto foram utilizadas as combinações de recursos para a execução das atividades planejados, projetista (1,2 e 3) e aprendiz (1,2,3 e 4), e a combinação dos projetistas, de maneira que não ultrapassou o horário de trabalho, respeitando os vínculos das atividades, e assegurando que nenhuma atividade foi executada somente por aprendizes. Na [Figura 2, d](#page-10-0)istingue as disciplinas e suas tarefas, informando o tempo para execução e o custo de mão de obra necessário, o caminho critico está representado pela seta vermelha.

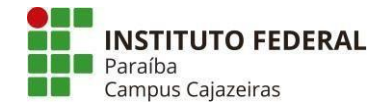

#### Figura 2: Fluxograma do planejamento idealizado.

<span id="page-10-0"></span>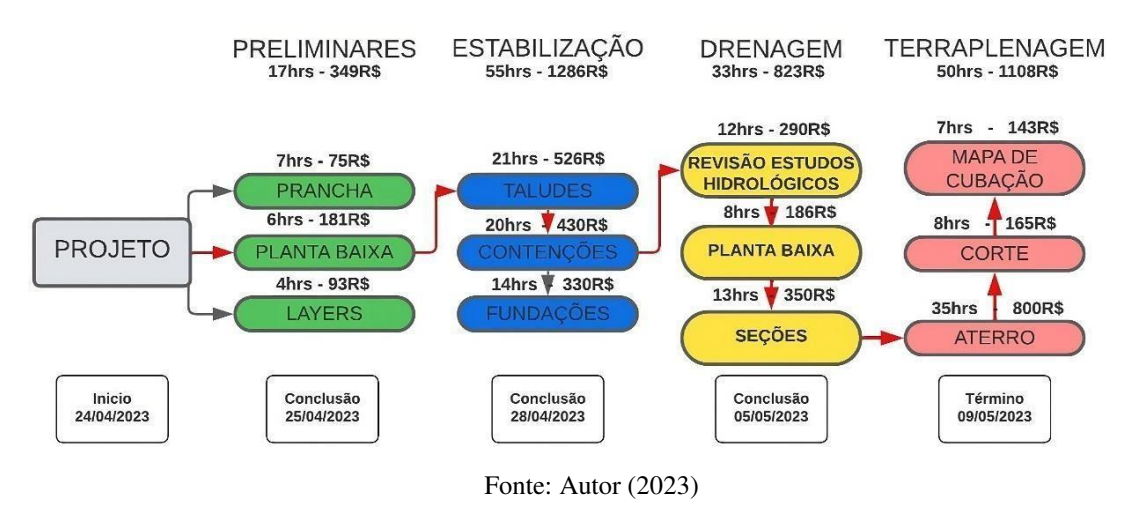

#### *3.2.2 Alteração 1 do projeto original*

Nesta concepção de planejamento, a partir da tarefa 'CONTENÇÕES', houve o corte de um profissional e dois aprendizes, e um atraso de 4 horas na etapa 'TALUDES'. A solução apresentada, configurou-se com o rearranjo dos recursos disponíveis desde a parte preliminar do projeto. Nas atividades anteriores a partir de 'taludes' o profissional 1 foi realocado para executar o máximo de tarefas permitidas pela sua hora diária. As alterações feitas posterior ao evento, foram com o manejo dos profissionais 2 e 3, assim como dos aprendizes 1 e 2, de maneira que atividades que apresentaram o uso acima de 8 horas de um colaborador do projeto, foram reagendadas para se adaptar a mão de obra disponível, ressaltando que nenhuma atividade foi executada somente por aprendizes, assegurando qualidade ao projeto.

#### *3.2.3 Alteração 2 do projeto original*

Nesta concepção de planejamento a solução configurou-se com a adição dos consultores externos com o custo por hora acima dos profissionais da empresa, na atividade 'taludes' impactando principalmente o orçamento previsto. As alterações foram feitas com o manejo dos projetistas 2 e 3, de maneira que atividades que apresentaram o uso acima de 8 horas de um colaborador do projeto, foi contratado um profissional externo, de modo que, nenhuma atividade foi executada somente por aprendizes, assegurando qualidade ao projeto.

#### **4 RESULTADOS DA PESQUISA**

Planejamento na engenharia está ligado com o sucesso de um empreendimento intimamente ligado em custo e prazo de execução. Durante a fase de elaboração de um projeto executivo geotécnico, o cronograma de execução de tarefas oferece agilidade na concepção, e uma resolução para problemas que venham a surgir, entregando um produto final de maior qualidade, como afirma Barra *et al*. (2013), o uso do software no seu projeto ofereceu a visualização do caminho crítico, permitindo que fosse proporcionado maior atenção a essas atividades que estão ligadas com a conclusão do empreendimento. O cuidado para o projeto executivo minimiza as chances que ele sofra alterações durante a construção, ocasionando mais gastos e tempo para ser finalizado, e se tratando de contenção de encostas o tempo é um fator agravante para que um maciço instável rompa.

Nos cenários apresentados para contornar o problema que surgiu durante a concepção do projeto, o planejamento no software permitiu a visualização dos impactos para as soluções idealizadas.

# 4.1 PROJETO COM PRAZO PROLONGADO

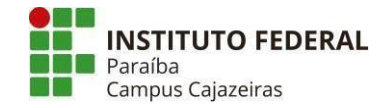

Para a solução, foi elaborado o [Cenário 1, c](#page-11-0)om principal impacto no planejamento foi o prazo, que foi acrescentado em 3 dias, além de aumento de 4% do custo total em relação ao projeto original com o fluxograma representado na [Figura 3. S](#page-11-1)olução ideal para quando o prazo pode ser estendido.

<span id="page-11-1"></span>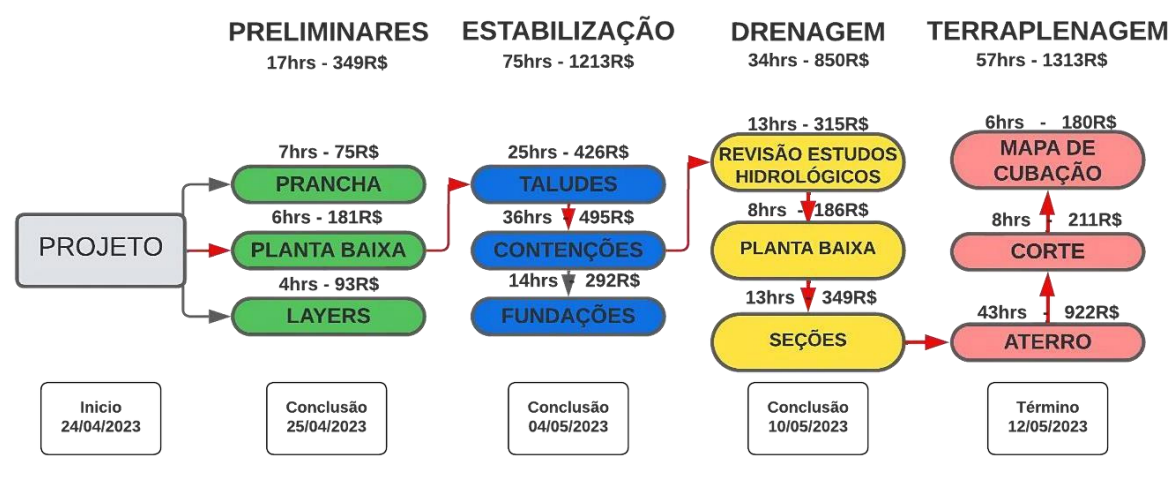

<span id="page-11-0"></span>Figura 3: Cenário 1.

Fonte: Autor (2023).

### 4.2 PROJETO COM ALTERAÇÃO NO ORÇAMENTO

No [Cenário 2,](#page-11-2) o principal impacto no planejamento foi o orçamento, com aumento de aproximadamente 25% em relação ao projeto original, porém, teve o prazo seguido como mostra o fluxograma representado na [Figura 4. S](#page-11-3)olução ideal para quando o prazo tem que ser seguido à risca.

#### <span id="page-11-2"></span>Figura 4: Cenário 2.

<span id="page-11-3"></span>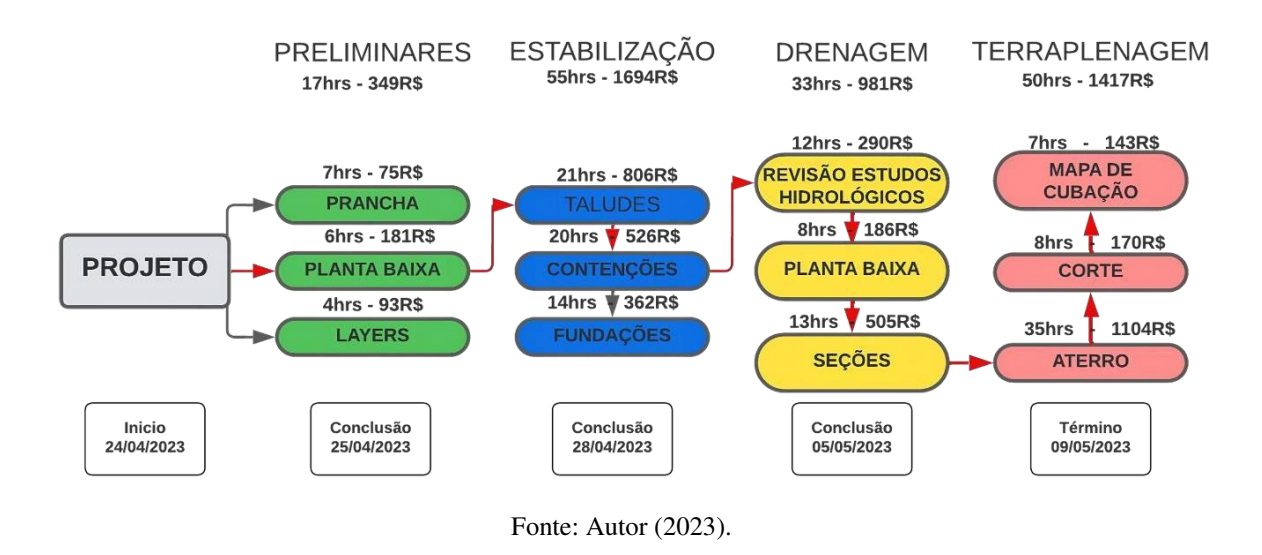

#### 4.3 USO DOS RECURSOS

A presente pesquisa apresenta resultados que se propôs a lidar com a adversidade surgida no projeto original, utilizando soluções distintas. Durante o estudo, foram adotadas diferentes abordagens por parte dos colaboradores para enfrentar a situação adversa, resultando em insights relevantes para o desenvolvimento das atividades. A [Figura 5](#page-12-0) evidencia o aumento da carga de trabalho dos colaboradores de uma mesma categoria na ausência do profissional 1, além de apontar que os

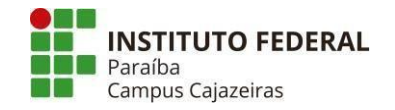

aprendizes 3 e 4 demonstraram maior envolvimento no Cenário 1 do que no Cenário 2, devido ao manejo diferenciado de suas atribuições. Adicionalmente, o aumento das horas trabalhadas pelos aprendizes 1 e 2 foi constatado, impulsionado por uma demanda crescente.

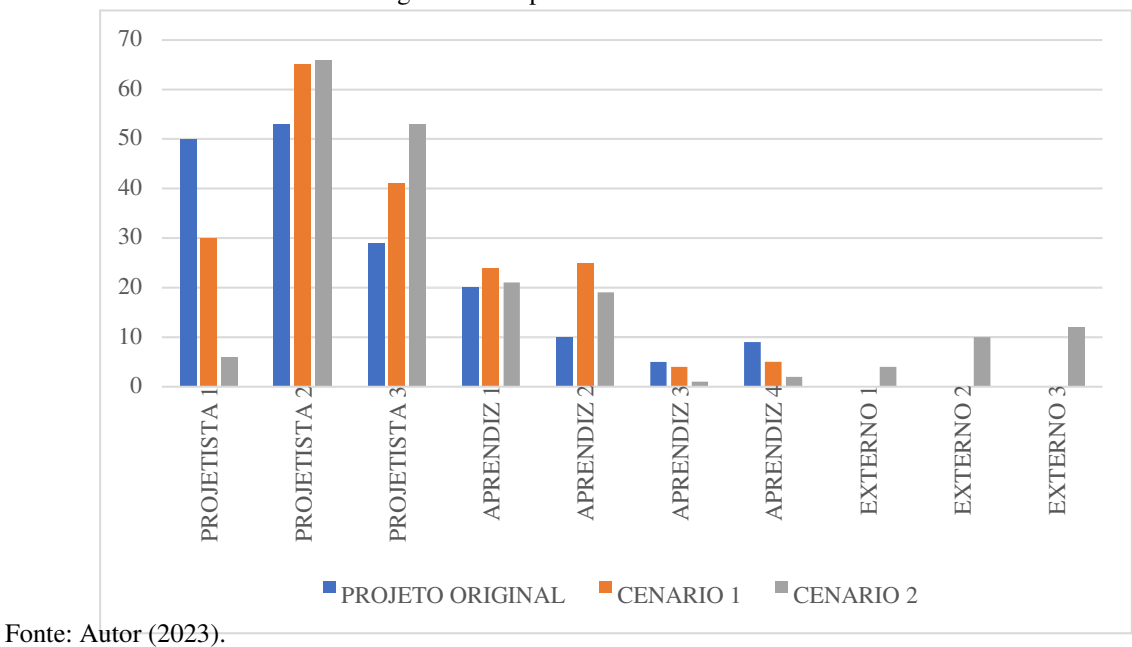

<span id="page-12-0"></span>Figura 5: Comparativo de horas trabalhadas.

<span id="page-12-1"></span>Essas mudanças impactaram significativamente nas horas de trabalho e no valor remunerado aos recursos em cada projeto, conforme ilustrado na [Figura 6, d](#page-12-1)emonstrando a participação que cada funcionário terá no orçamento a depender da solução a ser adotada.

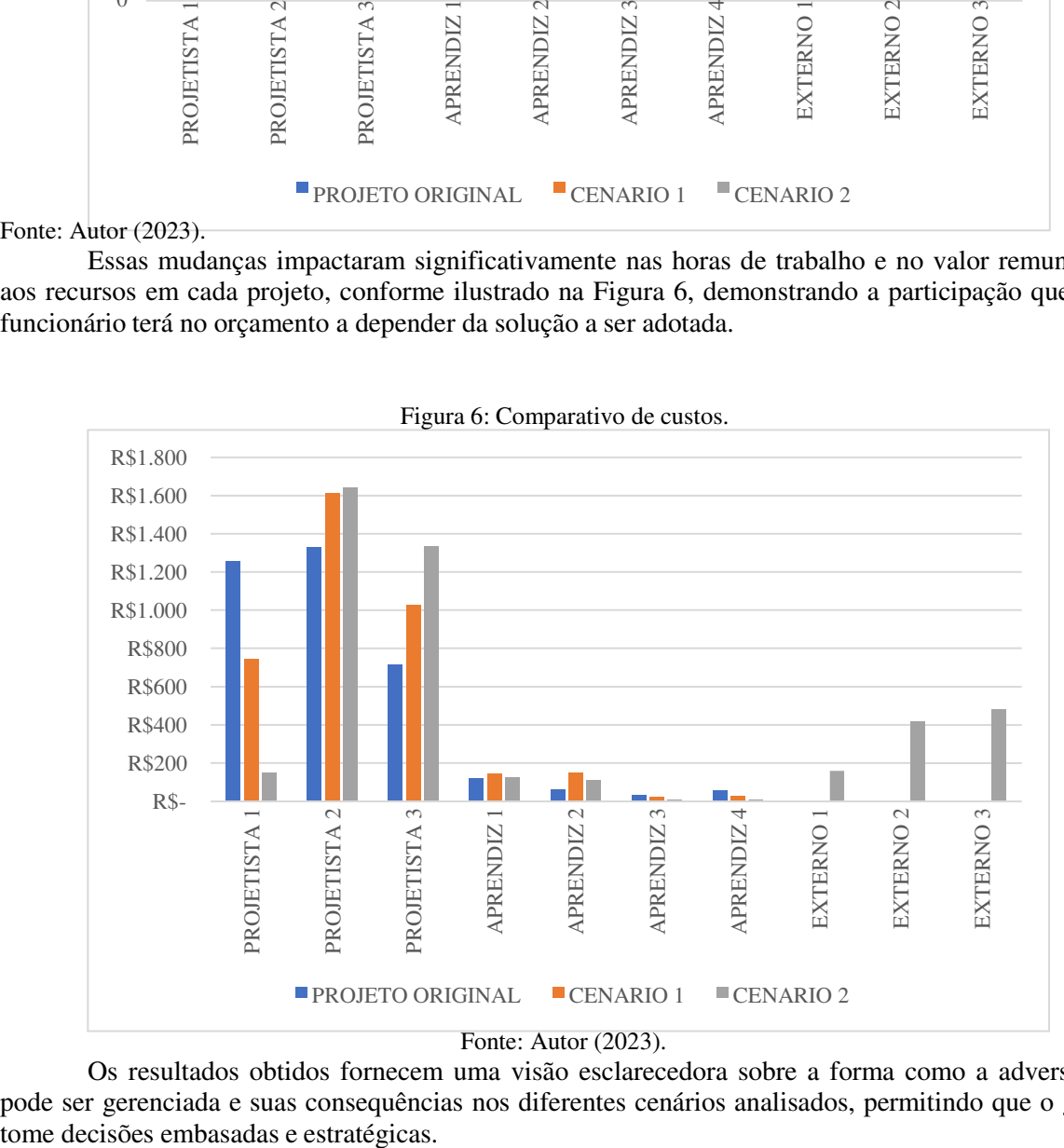

Os resultados obtidos fornecem uma visão esclarecedora sobre a forma como a adversidade pode ser gerenciada e suas consequências nos diferentes cenários analisados, permitindo que o gestor

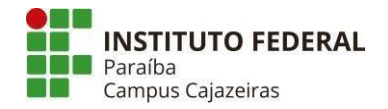

# **5 CONCLUSÃO**

Os resultados demonstram que o uso do *MS Project* na escolha de decisões e permite a escolha de riscos calculados, baseado nas condições que o responsável pelo gerenciamento, assegurando a entrega do produto em condições favoráveis.

No projeto original, a utilização da estrutura analítica do projeto previamente elaborada desempenhou um papel fundamental ao auxiliar na elaboração da sequência de atividades a serem realizadas, bem como na identificação das tarefas predecessoras e dos recursos disponíveis para executá-las. Essas funcionalidades do MS Project foram essenciais para viabilizar um planejamento capaz de ser executado.

Através do planejamento prévio realizado utilizando o *software* que levou em consideração o caminho crítico das atividades, foram realizadas alterações para se adaptar ao imprevisto que resultaram em duas opções para o gerente de projeto. A primeira opção o manejo ao utilizar os colaboradores disponíveis para concluir o projeto geotécnico, porém, isso resultou em uma extensão do prazo de entrega de 3 dias. A segunda opção envolveu o uso de uma mão de obra mais cara e especializada para contornar a falta de funcionários, porém, isso resultou em um aumento no orçamento previamente definido de aproximadamente 25%. Essas mudanças proporcionaram ao gerente do projeto duas escolhas, cada uma com suas próprias vantagens e desvantagens.

O uso da ferramenta de recursos, possibilitou a definição de colaboradores e seus respectivos custos por hora, assim como sua alocação em atividades específicas, gerando gráficos que evidenciam a participação desses colaboradores no projeto. Esses dados permitem a visualização das horas de trabalho individuais e os custos associados, fornecendo informações valiosas ao gerente do projeto para tomar decisões fundamentadas. Essa funcionalidade agrega valor ao planejamento, pois permite uma melhor compreensão do envolvimento dos recursos humanos no projeto e auxilia no gerenciamento eficiente do tempo e dos custos.

Por fim, pode-se conclui que esta pesquisa oferece valiosos insights para o gestor, auxiliandoo a tomar decisões mais assertivas e a lidar de forma mais eficaz com eventuais adversidades que possam surgir. A compreensão dos efeitos das mudanças promovidas nos cenários investigados possibilita a criação de um ambiente de trabalho mais adaptável e resiliente, capaz de enfrentar com sucesso os desafios inerentes ao desenvolvimento de projetos.

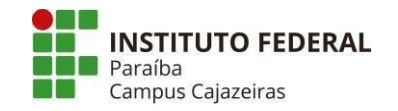

# **REFERÊNCIAS**

ABRAM, I.; ROCHA, A. V. **Manual prático de terraplenagem**. 1. ed. Salvador-BA. ABEDR. 2000.

ASSOCIAÇÃO BRASILEIRA DE NORMAS TÉCNICAS (ABNT). **NBR 8044**: Projeto Geotécnico. Rio de Janeiro, 2018.

ÁVILA, A. V.; JUNGLES, A. E. **Gestão do controle e planejamento de empreendimentos**. 1. ed. Florianópolis: **ARGOS** 2013.

BARRA, Renata Brabo Mascarenhas et al. **Elaboração de rede PERT/CPM na indústria da construção civil através da utilização do software MS Project: Um estudo de caso**. XXXIII ENCONTRO NACIONAL DE ENGENHARIA DE PRODUCAO. 2013, Salvador/BA. Disponível em:https:/[/www.researchgate.net/publication/269763961\\_ELABORACAO\\_DE\\_REDE\\_PERTCPM\\_](http://www.researchgate.net/publication/269763961_ELABORACAO_DE_REDE_PERTCPM_)  NA\_INDUSTRIA\_DA\_CONSTRUCAO\_CIVIL\_ATRAVES\_DA\_UTILIZACAO\_DO\_SOFTWARE \_MS\_PROJECT\_UM\_ESTUDO\_DE\_CASO. Acesso em: 26 julho 2023

BEZERRA, G. C.; CARVALHO, R. M. C. M. O.; LYRA, M. R. C. C. Modelo de excelência em gestão pública: o caso da estação ecológica de Caetés. **Ambiente & Sociedade**, v. 21, 2019. Disponível em: https:[//www.scielo.br/j/asoc/a/fTNLkbkXqQc4Gn64sw6RvhM/?lang=pt&format=pdf.](http://www.scielo.br/j/asoc/a/fTNLkbkXqQc4Gn64sw6RvhM/?lang=pt&format=pdf)  Acesso em: 20 maio 2023.

CANDIDO, R.; GNOATTO, A. A.; CALDANA, C. B.; SETTI, D.; SPANHOL, F. A.; SCHUTZ, F.; CARVALHO, H. A.; OLIVEIRA, J; KACHBA, Y, R. Gerenciamento de projetos. Curitiba: Aymará, 2012. Disponível em: https://core.ac.uk/download/pdf/150136027.pdf. Acesso em: 18 maio 2023.

DYMINSKI, A. S. **Noções de estabilidade de taludes e contenções.** Universidade Federal do Paraná, Notas de Aula, Estabilidade de Taludes. 28p, p. 61, 2007. Disponível em: https:[//www.passeidireto.com/arquivo/5008251/nocoes-de-estabilidade-de-taludes-e-contencoes.](http://www.passeidireto.com/arquivo/5008251/nocoes-de-estabilidade-de-taludes-e-contencoes)  Acesso em: 20 maio 2023.

FUTAI, M. M.; WOLLE, C. M.; BASTOS, I. G.; SUZUKI, S. Utilização de túneis e galerias de drenagem para estabilização de encostas. *In*: COBRAE 2009-Congresso Brasileiro de Estabilidade de Encostas, 5. **Proceedings.** São Paulo. 2009. p. 223-232. Disponível em: http://geocompany.com.br/public/img/materias/5 - tuneis galerias.pdf. Acesso em: 20 maio 2023.

GALEGO, O.; MARCO, G. Terraplenagem na construção civil. **RECIMA21-Revista Científica Multidisciplinar,** ISSN 2675-6218, v. 1, n. 1, p. e29740-e29740, 2021. Disponível em: https://recima21.com.br/index.php/recima21/article/view/740/576. Acesso em: 20 maio 2023.

GOLDMAN, P. **Introdução ao planejamento e controle de custos na construção civil brasileira**. 4. ed. São Paulo: Editora PINI, 2004.

LIMA, C. L. R. **Compressibilidade de solos versus intensidade de tráfego em um pomar de laranja e pisoteio animal em pastagem irrigada**. 2004. Tese (Doutorado em Solos e Nutrição de Plantas) - Escola Superior de Agricultura Luiz de Queiroz, Universidade de São Paulo, Piracicaba, 2004. doi:10.11606/T.11.2004.tde-24052004-160909. Acesso em: 2023-04-14. Disponível e[m:](https://www.teses.usp.br/teses/disponiveis/11/11140/tde-24052004-160909/publico/claudia.pdf)  [https://www.teses.usp.br/teses/disponiveis/11/11140/tde-24052004-160909/publico/claudia.pdf.](https://www.teses.usp.br/teses/disponiveis/11/11140/tde-24052004-160909/publico/claudia.pdf) Acesso em:19 maio 2023.

LIMMER, C. V. **Planejamento, orçamento e controle de projetos e obras**. Livros técnicos e científicos. Recife, 1996.

MANSANO, M. A. A utilização do planejamento para aumento da produtividade em uma pequena empresa. Centro Universitário Eurípides de Marília. Tese de conclusão de curso, 2014. Disponível em:

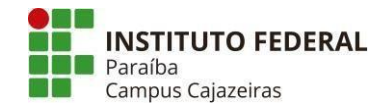

https://aberto.univem.edu.br/bitstream/handle/11077/1118/misael\_azevedo\_mansano.pdf?sequence=1 &isAllowed=y. Acesso em:18 maio 2023.

MATTOS, A. D. **Planejamento e controle de obras 2ª edição**. Oficina de Textos, São Paulo, 2019.

MAYR, L. R. **Falhas de projetos e erros de execução:** Uma questão de comunicação. 2000. Dissertação (Mestrado em Engenharia de Produção) - Faculdade de Engenharia de Produção, Universidade Federal de Santa Catarina, Santa Catarina, 2000.

MELLO, C. C. S.; SIMÕES, G. F. Avaliação da drenagem superficial em aterros sanitários subsidiada por VANT. **IX Congresso Brasileiro de Geotecnia Ambiental.** VIII Congresso Brasileiro de Geossintéticos. 2019. Disponível em: https:[//www.researchgate.net/profile/Caio-Mello-](http://www.researchgate.net/profile/Caio-Mello-)3/publication/340316067\_Avaliacao\_da\_drenagem\_superficial\_em\_aterros\_sanitarios\_subsidiada\_por \_VANT/links/5e83d5b64585150839b2bf85/Avaliacao-da-drenagem-superficial-em-aterros-sanitariossubsidiada-por-VANT.pdf. Acesso em: 23 maio 2023.

MONTEIRO, A. C. N.; SOBRINO JUNIOR, A. S.; CAVALCANTI, D. S. C.; PEREIRA, E. E. Compatibilização de projetos na construção civil: importância, métodos e ferramentas. **Revista Campo do Saber**, v. 3, n. 1, 2017. Disponível em:

https://periodicos.iesp.edu.br/index.php/campodosaber/article/download/62/50. Acesso em: 19 maio 2023.

NAZÁRIO, L. C. S.; BENTO, F. B. S**. A importância do uso de softwares de gerenciamento de projetos na formação do aluno de engenharia civil.** Braz. J. of Develop.Curitiba, v.6, n.8,p. 54668- 54677 aug.2020. DOI:10.34117/bjdv6n8-035. Disponível em: https://ojs.brazilianjournals.com.br/ojs/index.php/BRJD/article/view/14420/11983. Acesso em: 20

maio 2023.

OBERLENDER, G. D. **Project management for engineering and construction**. New York: McGraw-Hill, 1993. Disponível em:

https:/[/www.academia.edu/12297821/Project\\_Management\\_for\\_Engineering\\_and\\_Construction\\_by\\_G](http://www.academia.edu/12297821/Project_Management_for_Engineering_and_Construction_by_G)  arold\_Oberlender. Acesso em:23 maio 2023.

PINHEIRO, K. K. **A gestão da comunicação no ambiente da construção civil**. TCC (Graduação em Engenharia Civil) – Instituto Federal de Educação, Ciência e Tecnologia da Paraíba. 2023. Disponível em:

https://repositorio.ifpb.edu.br/bitstream/177683/2824/1/TCC%20K%C3%A1tia%20Kaline%20Pinheir o.pdf. Acesso em: 17 maio 2023.

PRADO, D.; MARQUES, M. **Usando o MS-Project 2016 em gerenciamento de projetos**. Falconi Editora, 2017.

SALOMÃO, P. E. A.; LOPES, E. J.; RHIS, A. R.; COELHO, S. S. F. Verificação dos principais tipos de contenções de taludes existentes na cidade de Teófilo Otoni. **Research, Society and Development**, v. 8, n. 4, p. e3484911, 2019. Disponível em:

https:[//www.redalyc.org/journal/5606/560662195034/560662195034.pdf. A](http://www.redalyc.org/journal/5606/560662195034/560662195034.pdf)cesso em: 20 maio 2023.

SILVA, M. S. T. C. **Planejamento e controle de obras**. Trabalho de Conclusão de Curso de graduação em Engenharia Civil, Escola Politécnica, Universidade Federal da Bahia. Salvador, 2011.

SOUZA JR, D. A.; GUIMARÃES, P. A.; PERUZZI, A. P. **Qualidade, segurança e eficiência de canteiros de obras**. Universidade Federal de Uberlândia 2013. Disponível em: [http://www.civil.uminho.pt/revista/artigos/n46/Pag.19-29.pdf. A](http://www.civil.uminho.pt/revista/artigos/n46/Pag.19-29.pdf)cesso em: 18 maio 2023.

TEICHMANN, D. P; TEICHMANN, V. R.; AVI, P. C.; SILVA, T.K. Determinação de volume de corte ou aterro. **Salão do Conhecimento**, 2016. Disponível em:

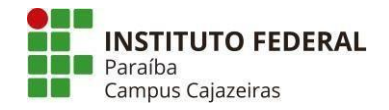

https://publicacoeseventos.unijui.edu.br/index.php/salaoconhecimento/article/view/6788/5557. Acesso em:17 maio 2023.

TORRES, Gabriela**. Proposta de manual emergencial**: Diretrizes para escolha de estrutura de contenção em taludes rodoviários. 2017. Disponível em: https://repositorio.ufsc.br/xmlui/handle/123456789/177260. Acesso em: 26 julho 2023.

VERGARA, W. R. H.; TEIXEIRA, R. T.; YAMANARI, J. S. Análise de risco em projetos de engenharia: uso do PERT/CPM com simulação. **Exacta**, v. 15, n. 1, p. 75-88, 2017. Disponível em: https:[//www.redalyc.org/pdf/810/81050129006.pdf. A](http://www.redalyc.org/pdf/810/81050129006.pdf)cesso em:24 maio 2023.

VIEIRA, R. N.; MELLO, G. N. A. Investigação Sobre a Origem de Erros e Inconformidades em Obras de Engenharia Civil. **Trabalho de conclusão de curso em Engenharia Civil. Pontifícia Universidade Católica de Minas Gerais. Minas Gerais, Belo Horizonte**, 2020. Disponível em: https://web.archive.org/web/20210519054815id\_[/http://doi.editoracubo.com.br/10.4322/CINPAR.202](http://doi.editoracubo.com.br/10.4322/CINPAR.202)  1.108. Acesso em: 17 maio 2023.

WANG, J. Construction of risk evaluation index system for power grid engineering cost by applying WBS-RBS and membership degree methods. **Mathematical Problems in Engineering**, v. 2020, 2020. Disponível em: https://downloads.hindawi.com/journals/mpe/2020/6217872.pdf. Acesso em: 20 maio 2023.

YAZIGI, W. **A técnica de edificar**. 18ª edição. São Paulo, Blucher. 2021.

ZANCUL, E.; VASSIMON, P.; KAHN, F.; CAVALCANTI, R. **Estudo sobre produtividade na construção civil: desafios e tendências no Brasil**. EY. São Paulo 2014. Disponível em: https://www.researchgate.net/publication/284899775\_Estudo\_sobre\_produtividade\_na\_construcao\_civ il desafios e tendencias no Brasil. Acesso em: 23 maio 2023.

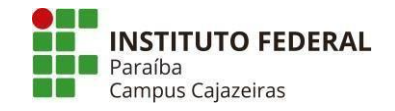

CICERO TAVARES CAVALCANTI

# **USO DE SOFTWARE DE GERENCIAMENTO PARA PLANEJAMENTO DE PROJETO EXECUTIVO GEOTÉCNICO**

Trabalho de Conclusão de Curso, sob forma de artigo, submetido à Coordenação do Curso de Bacharelado em Engenharia Civil do Instituto Federal de Educação, Ciência e Tecnologia da Paraíba, *Campus* Cajazeiras, como parte dos requisitos para a obtenção do Título de Bacharel em Engenharia Civil.

Aprovado em 11 de julho de 2023.

# **BANCA EXAMINADORA**

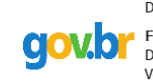

Documento assinado digitalmente FERNANDO CHAGAS DE FIGUEIREDO SOUS Data: 26/07/2023 23:50:27-0300 Verifique em https://validar.iti.gov.br

Fernando Chagas de Figueiredo Sousa – IFPB-*Campus* Cajazeiras Orientador

Documento assinado digitalmente

AMANDA JESSICA RODRIGUES DA SILVA Data: 27/07/2023 17:09:15-0300 Verifique em https://validar.iti.gov.br

Amanda Jéssica Rodrigues da Silva– IFPB-*Campus* Cajazeiras Examinador 1

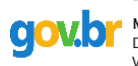

Documento assinado digitalmente MONALIZA ARAUJO PARNAIBA Data: 29/07/2023 12:16:47-0300<br>Verifique em https://validar.iti.gov.br

Monaliza Araújo Parnaíba – Faculdade de Integração do Sertão Examinador 2

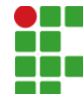

#### **INSTITUTO FEDERAL DE EDUCAÇÃO, CIÊNCIA E TECNOLOGIA DA PARAÍBA**

Campus Cajazeiras Rua José Antônio da Silva, 300, Jardim Oásis, CEP 58.900-000, Cajazeiras (PB) CNPJ: 10.783.898/0005-07 - Telefone: (83) 3532-4100

# Documento Digitalizado Ostensivo (Público)

# Entrega TCC

**Assunto:** Entrega TCC **Assinado por:** Cicero Cavalcanti **Tipo do Documento:** Anexo Situação: Finalizado<br>**Nível de Acesso:** Ostensivo Ostensivo (Público) **Tipo do Conferência:** Cópia Simples

Documento assinado eletronicamente por:

Gicero Tavares Cavalcanti, ALUNO (201822200027) DE BACHARELADO EM ENGENHARIA CIVIL - CAJAZEIRAS, em 31/07/2023 16:17:26.

Este documento foi armazenado no SUAP em 31/07/2023. Para comprovar sua integridade, faça a leitura do QRCode ao lado ou acesse https://suap.ifpb.edu.br/verificar-documento-externo/ e forneça os dados abaixo:

Código Verificador: 891626 Código de Autenticação: 1becc48fc1

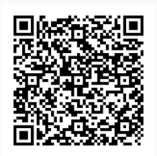